# **MyGeneset.info Documentation** *Release 1.0*

**The Su, Wu, and Greene Labs**

**Apr 27, 2021**

# **CONTENTS**

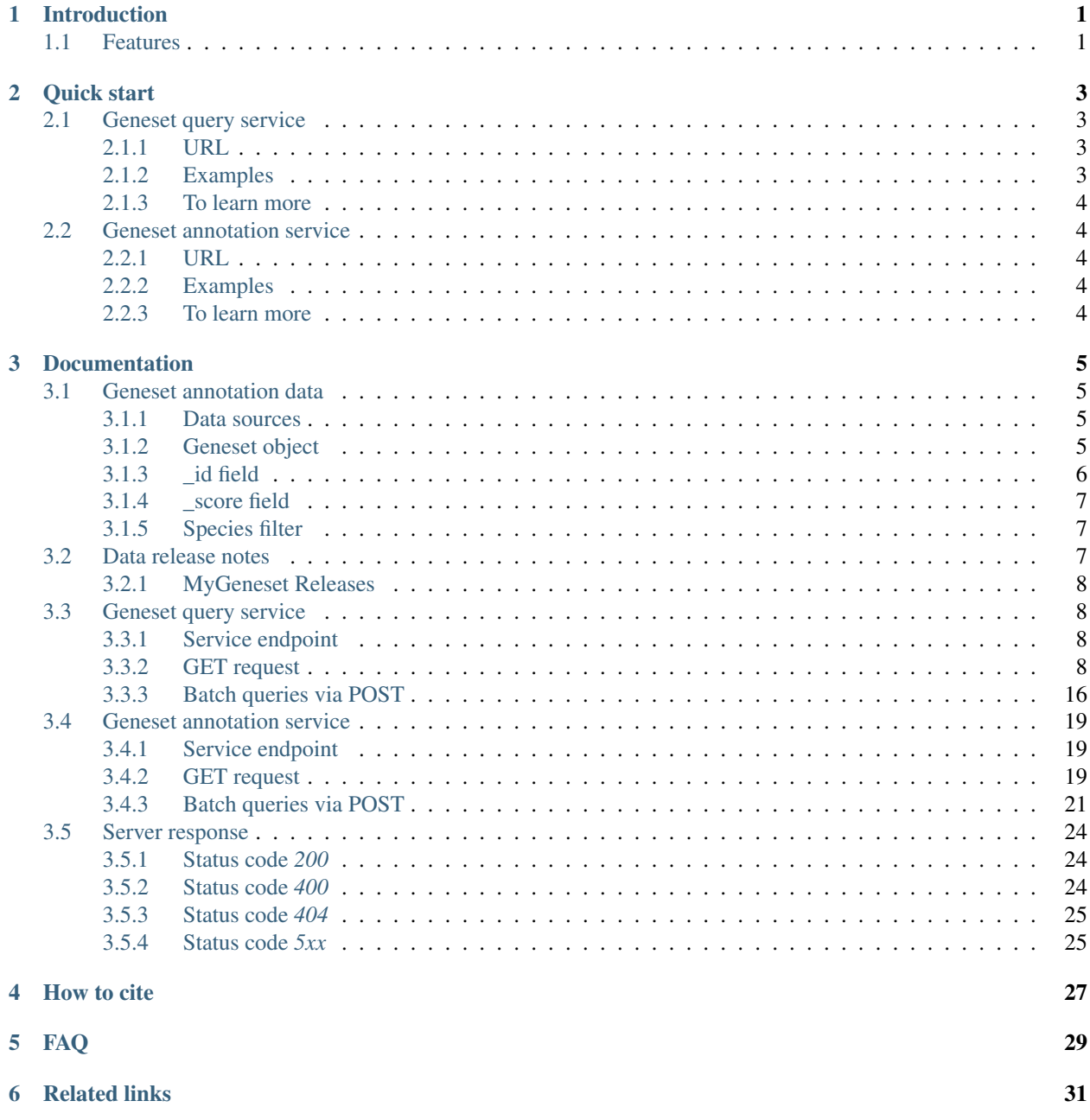

### [7 Contact us](#page-36-0) 33

# **INTRODUCTION**

<span id="page-4-0"></span>[MyGeneset.info](http://mygeneset.info) provides simple-to-use REST web services to query, retrieve, and store annotation data for collections of genes. It's designed with an emphasis on simplicity and performance.

# <span id="page-4-1"></span>**1.1 Features**

- Access curated genesets from public databases, including: [GO,](http://geneontology.org/) [KEGG,](https://www.genome.jp/kegg/) [MSigDB,](https://www.gsea-msigdb.org/gsea/msigdb/) [Disease Ontology/](https://disease-ontology.org/)[OMIM,](https://www.omim.org/) [Wikipathways,](https://www.wikipathways.org/index.php/WikiPathways) and [Reactome.](https://reactome.org/)
- Filter genesets to an organism of interest.
- Retrieve gene collections with an identifier of choice.

**TWO**

# **QUICK START**

<span id="page-6-0"></span>[MyGeneset.info](http://mygeneset.info) provides two simple web services: one for querying stored geneset objects and the other for geneset annotation retrieval. Both return results in [JSON](http://json.org) format.

# <span id="page-6-1"></span>**2.1 Geneset query service**

## <span id="page-6-2"></span>**2.1.1 URL**

http://mygeneset.info/v1/query

## <span id="page-6-3"></span>**2.1.2 Examples**

```
# Search genesets with 'glucose' in a default query field (geneset name or
˓→description)
http://mygeneset.info/v1/query?q=glucose
# Retreive NCBI gene ids for genes in genesets with 'glucose' in a default query field
http://mygeneset.info/v1/query?q=glucose&fields=genes.ncbigene
# Fetch all genesets containing the gene with symbol ABL1
http://mygeneset.info/v1/query?q=genes.symbol:ABL1
# Filter the previous query to human species
http://mygeneset.info/v1/query?q=genes.symbol:ABL1&species=human
# Fetch all genesets belonging to two mice or human organisms
http://mygeneset.info/v1/query?species=mouse,human
# Fetch all genesets from the source "wikipathways"
http://mygeneset.info/v1/query?q=source:wikipathways
# Wildcard queries
http://mygeneset.info/v1/query?q=genes.symbol=cdk?
http://mygeneset.info/v1/query?q=genes.symbol=IL*
# Search genesets containing all of the provided genes
http://localhost:8000/v1/query?q=genes.symbol:(ABL1 AND CEBPA AND FLT3)&fields=all
# Search genesets containing any of the provided genes
http://localhost:8000/v1/query?q=genes.symbol:(ABL1 OR CEBPA OR FLT3) &fields=all
```
Hint: View nicely formatted JSON results in your browser with this handy add-on: [JSON formater](https://chrome.google.com/webstore/detail/bcjindcccaagfpapjjmafapmmgkkhgoa) for Chrome or [JSONView](https://addons.mozilla.org/en-US/firefox/addon/jsonview/) for Firefox.

### <span id="page-7-0"></span>**2.1.3 To learn more**

- You can read [the full description of our query syntax here.](doc/query_service.html)
- Try it live on [interactive API page.](http://mygeneset.info/v1/api/)
- Batch queries? Yes, you can. do it with [a POST request.](doc/query_service.html#batch-queries-via-post)

# <span id="page-7-1"></span>**2.2 Geneset annotation service**

## <span id="page-7-2"></span>**2.2.1 URL**

http://mygeneset.info/v1/geneset/<genesetid>

## <span id="page-7-3"></span>**2.2.2 Examples**

```
http://mygeneset.info/v1/geneset/WP100
http://mygeneset.info/v1/geneset/GO_0000002_9606
http://mygeneset.info/v1/geneset/R-HSA-112043?fields=genes.ensemblgene,reactome,taxid
```
# <span id="page-7-4"></span>**2.2.3 To learn more**

- You can read [the full description of our query syntax here.](doc/annotation_service.html)
- Try it live on [interactive API page.](http://mygeneset.info/v1/api)
- Yes, batch queries via [POST request](doc/annotation_service.html#batch-queries-via-post) as well.

# **THREE**

# **DOCUMENTATION**

# <span id="page-8-1"></span><span id="page-8-0"></span>**3.1 Geneset annotation data**

### <span id="page-8-2"></span>**3.1.1 Data sources**

We currently obtain the geneset annotation data from several public data resources and keep them up-to-date, so that you don't have to do it:

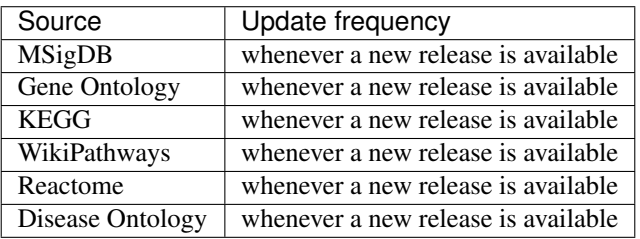

The most updated data information can be accessed [here.](http://mygeneset.info/v1/metadata)

## <span id="page-8-3"></span>**3.1.2 Geneset object**

Geneset annotation data are both stored and returned as a geneset object, which is essentially a collection of fields (attributes) and their values:

```
{
  "_id": "WP60",
  "_version": 1,
  "genes": [
   {
      "ensemblgene": "YOL165C",
      "mygene_id": "853999",
      "name": "putative aryl-alcohol dehydrogenase",
      "ncbigene": "853999",
      "symbol": "AAD15",
      "uniprot": "Q08361"
   },
    {
      "mygene_id": "850488",
      "name": "pseudo",
      "ncbigene": "850488",
      "symbol": "AAD6"
```

```
},
  {
    "ensemblgene": "YNL331C",
    "mygene_id": "855385",
    "name": "putative aryl-alcohol dehydrogenase",
    "ncbigene": "855385",
    "symbol": "AAD14",
    "uniprot": "P42884"
  },
  {
    "ensemblgene": "YCR107W",
    "mygene_id": "850471",
    "name": "putative aryl-alcohol dehydrogenase",
    "ncbigene": "850471",
    "symbol": "AAD3",
    "uniprot": "P25612"
  },
  {
    "ensemblgene": "YJR155W",
    "mygene_id": "853620",
    "name": "putative aryl-alcohol dehydrogenase",
    "ncbigene": "853620",
    "symbol": "AAD10",
    "uniprot": "P47182"
  },
  {
    "ensemblgene": "YDL243C",
    "mygene_id": "851354",
    "name": "putative aryl-alcohol dehydrogenase",
    "ncbigene": "851354",
    "symbol": "AAD4",
    "uniprot": "Q07747"
  }
],
"is_public": true,
"name": "Toluene degradation",
"source": "wikipathways",
"taxid": 559292,
```
The example above contains the most common available fields, but omits some fields that are specific to specific data sources. For a full example, you can check out a few examples: [GO\\_0004568\\_9606](http://mygeneset.info/v1/geneset/GO_0004568_9606) (a Gene Ontology geneset), [WP60](http://mygeneset.info/v1/geneset/WP60) (a Wikipathways geneset), or find a list of the available fields at: <http://mygeneset.info/v1/metadata/fields>

# <span id="page-9-0"></span>**3.1.3 \_id field**

Each individual geneset object contains an "\_id" field as the primary key. The value of the "\_id" field is different for every built-in data source, but is typically the primary ID used in the source data. For example, for MSigDB, this is the original geneset id. For genesets coming from metabolic pathway databases (KEGG, GO, Wikipathways) which contain multiple species, **\_id** is typically a combination of the pathway id, plus the organism taxid. User-submitted genesets have randomly generated \_id fields. Here is [an example.](http://mygeneset.info/v1/gene/ENSG00000274236) If searching for a particular GO term, or KEGG ID using the query endpoint, we recommend using "kegg.id"or "go.id", plus the [species](data.html#species-filter) filter instead of "\_id".

Note: Regardless how the value of the "id" field looks like, it always works for our geneset annotation service

}

[/v1/geneset/<geneid>.](annotation_service.html#get-request)

### <span id="page-10-0"></span>**3.1.4 \_score field**

You will often see a "\_score" field in the returned geneset object, which is the internal score representing how well the query matches the returned geneset object. It probably does not mean much in the [geneset annotation service](annotation_service.html) when only one geneset object is returned. In the [geneset query service,](query_service.html) by default, the returned geneset hits are sorted by the scores in descending order.

### <span id="page-10-1"></span>**3.1.5 Species filter**

We support ALL species annotated by NCBI and Ensembl. All of our services allow you to pass a "species" parameter to limit the query results. "species" parameter accepts taxonomy ids as the input. You can look for the taxomony ids for your favorite species from [NCBI Taxonomy.](http://www.ncbi.nlm.nih.gov/taxonomy)

For convenience, we allow you to pass these *common names* for commonly used species (e.g. "species=human,mouse,rat"):

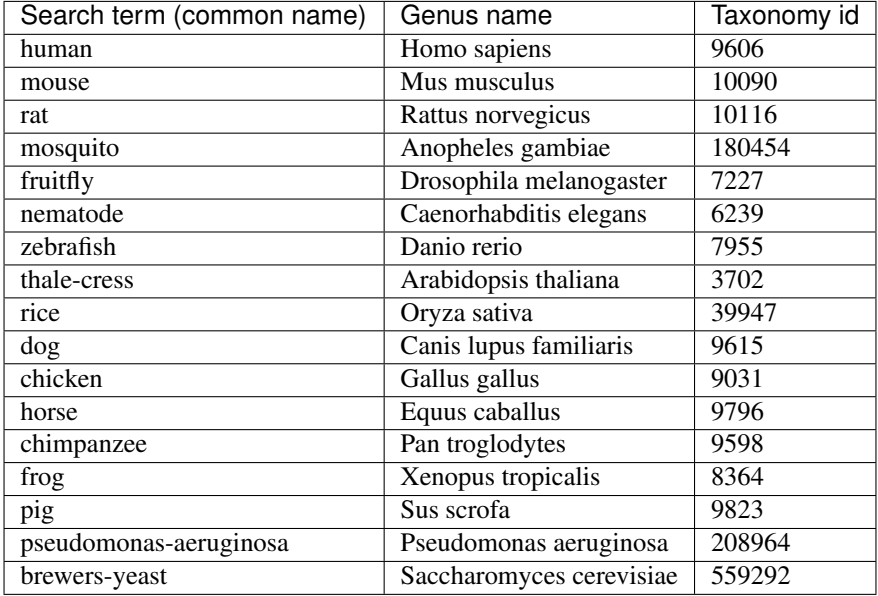

If needed, you can pass "species=all" to query against all available species, although, we recommend you to pass specific species you need for faster response.

# <span id="page-10-2"></span>**3.2 Data release notes**

This page contains metadata about each MyGeneset.info data release. Click a link to see more.

## <span id="page-11-0"></span>**3.2.1 MyGeneset Releases**

# <span id="page-11-1"></span>**3.3 Geneset query service**

This page describes the reference for MyGeneset.info geneset query web service. It's also recommended to try it live on our [interactive API page.](http://mygeneset.info/v1/api)

### <span id="page-11-2"></span>**3.3.1 Service endpoint**

```
http://mygeneset.info/v1/query
```
## <span id="page-11-3"></span>**3.3.2 GET request**

#### **Query parameters**

#### **q**

Required, passing user query. The detailed query syntax for parameter "q" we explained *[below](#page-14-0)*.

#### **fields**

Optional, can be a comma-separated list of fields to limit the fields returned from the matching geneset hits. The supported field names can be found from any geneset object (e.g. [geneset WP60\)](http://mygeneset.info/v1/geneset/WP60). Note that it supports dot notation as well, e.g., you can pass "genes.symbol". If "fields=all", all available fields will be returned. Default: "\_id,genes,name,description,source,author,date,is\_public,taxid".

#### <span id="page-11-4"></span>**species**

Optional, can be used to limit the geneset hits from given species. You can use "common names" for [17 common species.](data.html#species-filter) For all other species, you can provide their taxonomy ids. Multiple species can be passed using comma as a separator. Passing "all" will query against all available species. Default: all.

#### **size**

Optional, the maximum number of matching geneset hits to return (with a cap of 1000 at the moment). Default: 10.

#### <span id="page-12-1"></span>**from**

Optional, the number of matching geneset hits to skip, starting from 0. Default: 0

Hint: The combination of "size" and "from" parameters can be used to get paging for a large query:

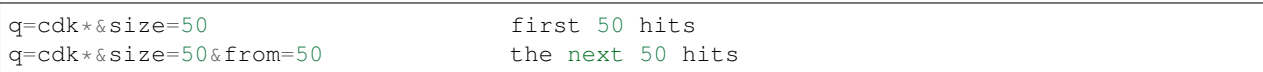

#### **fetch\_all**

Optional, a boolean, which when TRUE, allows fast retrieval of all unsorted query hits. The return object contains a **\_scroll\_id** field, which when passed as a parameter to the query endpoint, returns the next 1000 query results. Setting **fetch\_all** = TRUE causes the results to be inherently unsorted, therefore the **sort** parameter is ignored. For more information see *[examples using fetch\\_all here](#page-18-0)*. Default: FALSE.

#### **scroll\_id**

Optional, a string containing the \_scroll\_id returned from a query request with fetch\_all = TRUE. Supplying a valid scroll\_id will return the next 1000 unordered results. If the next results are not obtained within 1 minute of the previous set of results, the **scroll\_id** becomes stale, and a new one must be obtained with another query request with **fetch\_all =** TRUE. All other parameters are ignored when the **scroll\_id** parameter is supplied. For more information see *[examples using scroll\\_id here](#page-18-0)*.

#### **sort**

Optional, the comma-separated fields to sort on. Prefix with "-" for descending order, otherwise in ascending order. Default: sort by matching scores in descending order.

#### <span id="page-12-0"></span>**facets**

Optional, a single field or comma-separated fields to return facets, for example, "facets=taxid", "facets=taxid,source". See *[examples of faceted queries here](#page-16-0)*.

#### **facet\_size**

Optional, an integer  $(1 \le$  facet\_size  $\le$  1000) that specifies how many buckets to return in a faceted query.

#### **species\_facet\_filter**

Optional, relevant when faceting on species (i.e., "facets=taxid" are passed). It's used to pass species filter without changing the scope of faceting, so that the returned facet counts won't change. Either species name or taxonomy id can be used, just like "*[species](#page-11-4)*" parameter above. See *[examples of faceted](#page-16-0) [queries here](#page-16-0)*.

#### **always\_list**

Optional, forces a field, or set of fields to always return an array. This is useful for fields such as genes and genes.ensemblgene, which may return an array or string. Can take a comma sepparated list of fields such as: "always\_list=genes,genes.ensemblgene".

#### **allow\_null**

Optional, forces a field, or set of fields to return "Null" if the field does not exist. Can take a comma sepparated list of fields such as: "allow\_null=genes.ncbigene,genes.ensemblgene".

#### **callback**

Optional, you can pass a "callback" parameter to make a JSONP call.

#### **dotfield**

Optional, can be used to control the format of the returned geneset object. If "dotfield" is true, the returned data object is returned flattened (no nested objects) using dotfield notation for key names. Default: false.

#### **filter**

Alias for "fields" parameter.

#### **limit**

Alias for "size" parameter.

#### **skip**

Alias for "from" parameter.

#### **email**

Optional, if you are regular users of our services, we encourage you to provide us an email, so that we can better track the usage or follow up with you.

#### <span id="page-14-0"></span>**Query syntax**

Examples of query parameter "q":

#### **Simple queries**

#### search for everything:

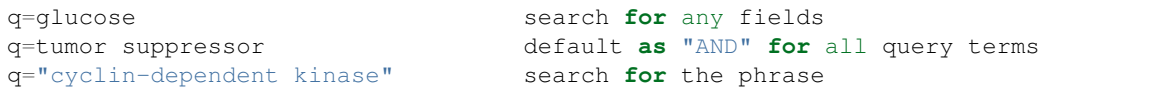

#### **Fielded queries**

```
q=genes.entrezgene:1017
q=genes.symbol:cdk2
q=source:reactome
q=kegg.id:"path:hsa04723"
```
#### <span id="page-14-1"></span>**Available fields**

This table lists some commonly used fields can be used for "fielded queries". Check out [http://mygeneset.info/v1/](http://mygeneset.info/v1/metadata/fields) [metadata/fields](http://mygeneset.info/v1/metadata/fields) for the complete list of available fields.

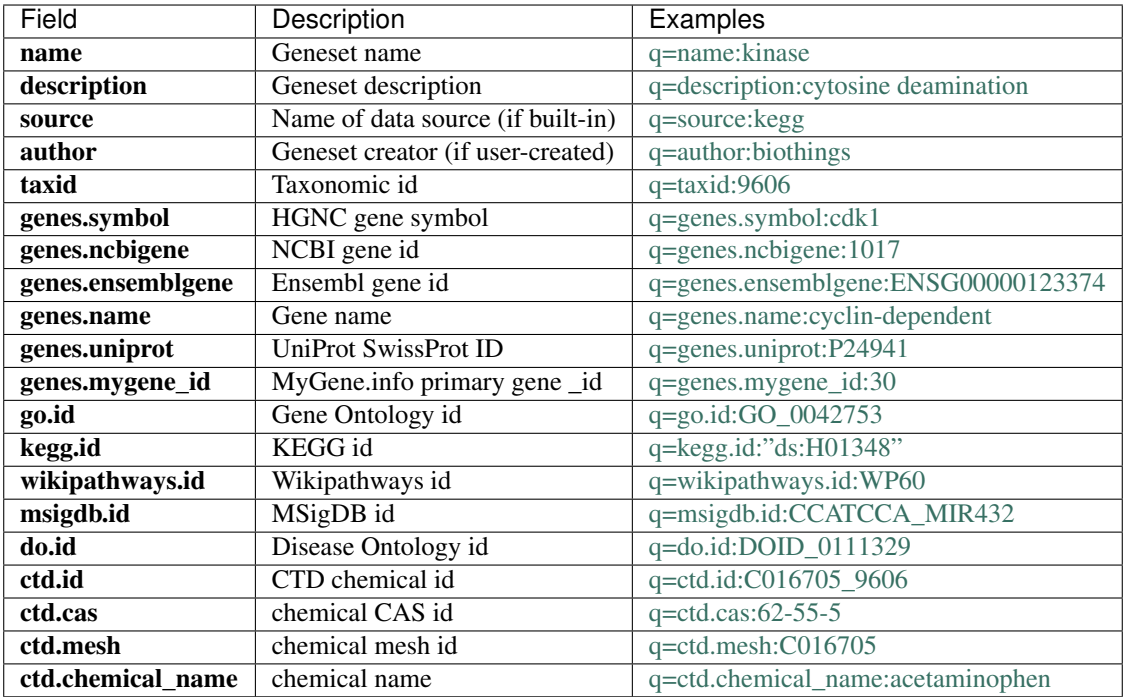

#### **Wildcard queries**

Wildcard character "\*" or "?" is supported in either simple queries or fielded queries:

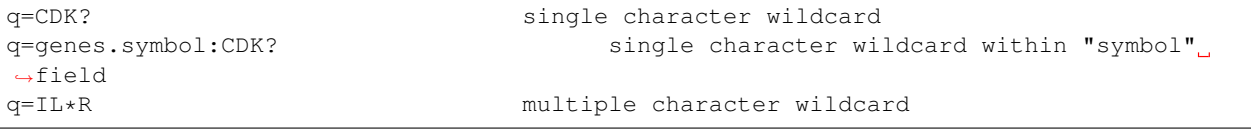

Note: Wildcard character can not be the first character. It will be ignored.

#### **Boolean operators and grouping**

You can use **AND/OR/NOT** boolean operators and grouping to form complicated queries:

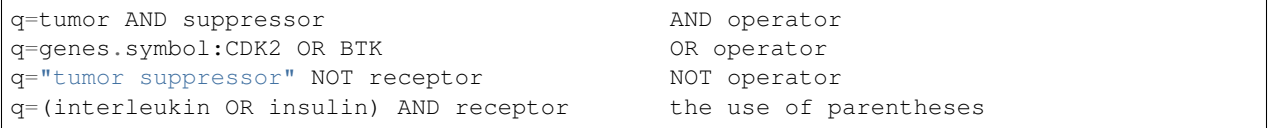

#### **Returned object**

A GET request like this:

```
http://mygeneset.info/v1/query?q=genes.symbol:cdk2
```
should return hits as:

```
{
  "hits": [
    {
      "_id": "C016805_9606",
      "_score": 7.2883334,
     "genes": ["..."],
     "is_public": true,
      "taxid": "9606"
   },
    {
      "_id": "C017690_9606",
      "_score": 7.2883334,
      "genes": ["..."],
      "is_public": true,
      "taxid": "9606"
    },
    {
      "_id": "C017875_9606",
      "_score": 7.2883334,
      "genes": ["..."],
      "is_public": true,
      "taxid": "9606"
    }
 ]
}
```
#### <span id="page-16-0"></span>**Faceted queries**

If you need to perform a faceted query, you can pass an optional "*[facets](#page-12-0)*" parameter. For example, if you want to get the facets on species, you can pass "facets=taxid":

A GET request like this:

http://mygeneset.info/v1/query?q=glugose&size=1&facets=taxid

should return hits as:

```
{
  "hits":[
   {"..."}
 ],
 "total":26,
 "max_score":400.43347,
 "took":7,
  "facets":{
    "taxid":{
      "_type":"terms",
      "total":26,
```

```
"terms":[
         {
           "count":14,
           "term":9606
         },
         {
           "count":7,
           "term":10116
        },
         {
           "count":5,
          "term":10090
        }
      ],
      "other":0,
      "missing":0
    }
  }
}
```
Another useful field to get facets on is "type\_of\_gene":

http://mygeneset.info/v1/query?q=cdk2&size=1&facets=type\_of\_gene

It should return hits as:

```
{
  "hits":[
    {
      "entrezgene":1017,
      "name":"cyclin-dependent kinase 2",
      "_score":400.43347,
      "symbol":"CDK2",
      "_id":"1017",
      "taxid":9606
   }
 \frac{1}{2},
 "total":26,
 "max_score":400.43347,
 "took":97,
 "facets":{
    "type_of_gene":{
      "_type":"terms",
      "total":26,
      "terms":[
         {
           "count":20,
           "term":"protein-coding"
        },
         {
           "count":6,
          "term":"pseudo"
        }
      \frac{1}{2},
      "other":0,
      "missing":0
    }
```
} }

If you need to, you can also pass multiple fields as comma-separated list:

http://mygeneset.info/v1/query?q=cdk2&size=1&facets=taxid,type\_of\_gene

Particularly relevant to species facets (i.e., "facets=taxid"), you can pass a "*species\_facet\_filter*" parameter to filter the returned hits on a given species, without changing the scope of the facets (i.e. facet counts will not change). This is useful when you need to get the subset of the hits for a given species after the initial faceted query on species.

You can see the different "hits" are returned in the following queries, while "facets" keeps the same:

http://mygeneset.info/v1/query?q=cdk?&size=1&facets=taxid&species\_facet\_filter=human

v.s.

```
http://mygeneset.info/v1/query?q=cdk?&size=1&facets=taxid&species_facet_filter=mouse
```
#### <span id="page-18-0"></span>**Scrolling queries**

If you want to return ALL results of a very large query (>10,000 results), sometimes the paging method described *[above](#page-12-1)* can take too long. In these cases, you can use a scrolling query. This is a two-step process that turns off database sorting to allow very fast retrieval of all query results. To begin a scrolling query, you first call the query endpoint as you normally would, but with an extra parameter **fetch\_all** = TRUE. For example, a GET request to:

http://mygeneset.info/v1/query?q=brain&fetch\_all=TRUE

Returns the following object:

```
{
  "_scroll_id":
→"cXVlcnlUaGVuRmV0Y2q7MTA7MjA1NjY1MzMwOl9HM29rRkq2VFZ5S1c3cTJtYkI4RHc7MjA1NjY1MjY3OlM0VlVCa194UWdLY
˓→",
  "max_score": 13.958638,
 "took": 270,
 "total": 14571,
 "hits": [
    {
      "_id": "390259",
      "_score": 13.958638,
      "entrezgene": 390259,
      "name": "brain specific homeobox",
      "symbol": "BSX",
      "taxid": 9606
    },
    .
    .
    .
 ]
}
```
At this point, the first 1000 hits have been returned (of  $\sim$ 14,000 total), and a scroll has been set up for your query. To get the next batch of 1000 unordered results, simply execute a GET request to the following address, supplying the \_scroll\_id from the first step into the scroll\_id parameter in the second step:

```
http://mygeneset.info/v1/query?scroll_
→id=cXVlcnlUaGVuRmV0Y2g7MTA7MjA1NjY1MzMwOl9HM29rRkg2VFZ5S1c3cTJtYkI4RHc7MjA1NjY1MjY3OlM0V1VCa194UWd
```
Hint: Your scroll will remain active for 1 minute from the last time you requested results from it. If your scroll expires before you get the last batch of results, you must re-request the scroll\_id by setting **fetch\_all** = TRUE as in step 1.

### <span id="page-19-0"></span>**3.3.3 Batch queries via POST**

Although making simple GET requests above to our geneset query service is sufficient in most of use cases, there are some cases you might find it's more efficient to make queries in a batch (e.g., retrieving gene annotation for multiple genes). Fortunately, you can also make batch queries via POST requests when you need:

```
URL: http://mygeneset.info/v1/query
HTTP method: POST
```
#### **Query parameters**

#### **q**

Required, multiple query terms seperated by comma (also support "+" or white space), but no wildcard, e.g., 'q=1017,1018' or 'q=CDK2+BTK'

#### **scopes**

Optional, specify one or more fields (separated by comma) as the search "scopes", e.g., "scopes=entrezgene", "scopes=entrezgene,ensemblgene". The available "fields" can be passed to "scopes" parameter are *[listed above](#page-14-1)*. Default: "scopes=entrezgene,ensemblgene,retired" (either Entrez or Ensembl gene ids).

#### **species**

Optional, can be used to limit the gene hits from given species. You can use "common names" for nine common species (human, mouse, rat, fruitfly, nematode, zebrafish, thale-cress, frog and pig). All other species, you can provide their taxonomy ids. See [more details here.](data.html#species) Multiple species can be passed using comma as a separator. Default: all.

#### **fields**

Optional, can be a comma-separated fields to limit the fields returned from the matching gene hits. The supported field names can be found from any gene object (e.g. [gene 1017\)](http://mygeneset.info/v1/gene/1017). Note that it supports dot notation as well, e.g., you can pass "refseq.rna". If "fields=all", all available fields will be returned. Default: "symbol,name,taxid,entrezgene".

#### **dotfield**

Optional, can be used to control the format of the returned fields when passed "fields" parameter contains dot notation, e.g. "fields=refseq.rna". If "dofield" is true, the returned data object contains a single "refseq.rna" field, otherwise, a single "refseq" field with a sub-field of "rna". Default: false.

#### **email**

Optional, if you are regular users of our services, we encourage you to provide us an email, so that we can better track the usage or follow up with you.

#### **Example code**

Unlike GET requests, you can easily test them from browser, make a POST request is often done via a piece of code. Here is a sample python snippet:

```
import requests
headers = {'content-type': 'application/x-www-form-urlencoded'}
params = 'q=1017,1018&scopes=entrezgene&fields=name,symbol,taxid,entrezgene'
res = requests.post('http://mygeneset.info/v1/query', data=params, headers=headers)
```
#### **Returned object**

 $\lceil$ 

Returned result (the value of "res.text" variable above) from above example code should look like this:

```
{
    '_id': '1017',
    '_score': 22.757837,
    'entrezgene': 1017,
    'name': 'cyclin dependent kinase 2',
    'query': '1017',
    'symbol': 'CDK2',
    'taxid': 9606
  },
  {
    '_id': '1018',
    '_score': 22.757782,
    'entrezgene': 1018,
    'name': 'cyclin dependent kinase 3',
    'query': '1018',
    'symbol': 'CDK3',
    'taxid': 9606
  }
]
```
Tip: "query" field in returned object indicates the matching query term.

Note: if no "fields" parameter is specified, all available fields will be returned

If a query term has no match, it will return with "**notfound**" field as "true":

```
params = 'q=1017,dummy&scopes=entrezgene&fields=name,symbol,taxid,entrezgene'
res = requests.post('http://mygeneset.info/v1/query', data=params, headers=headers)
```

```
[
 {
    "name": "cyclin-dependent kinase 2",
    "symbol": "CDK2",
    "taxid": 9606,
    "entrezgene": 1017,
    "query": "1017",
    "_id": "1017"
 },
  {
    "query": "dummy",
    "notfound": true
  }
]
```
If a query term has multiple matches, they will be included with the same "query" field:

params = 'q=tp53,1017&scopes=symbol,entrezgene&fields=name,symbol,taxid,entrezgene' res = requests.post('http://mygeneset.info/v1/query', data=params, headers=headers)

```
\lceil{
    "name": "tumor protein p53",
    "symbol": "TP53",
    "taxid": 9606,
    "entrezgene": 7157,
    "query": "tp53",
    "_id": "7157"
 },
  {
    "name": "tumor protein p53",
    "symbol": "Tp53",
    "taxid": 10116,
    "entrezgene": 24842,
    "query": "tp53",
    "_id": "24842"
  },
  {
    "name": "cyclin-dependent kinase 2",
    "symbol": "CDK2",
    "taxid": 9606,
    "entrezgene": 1017,
    "query": "1017",
    "_id": "1017"
  }
]
```
# <span id="page-22-0"></span>**3.4 Geneset annotation service**

This page describes the reference for MyGeneset.info geneset annotation web service. It's also recommended to try it live on our [interactive API page.](http://mygeneset.info/v1/api)

## <span id="page-22-1"></span>**3.4.1 Service endpoint**

```
http://mygeneset.info/v1/geneset
```
## <span id="page-22-2"></span>**3.4.2 GET request**

To obtain the geneset annotation via our web service is as simple as calling this URL:

http://mygeneset.info/v1/geneset/<genesetid>

By default, this will return the complete geneset annotation object in JSON format. See *[here](#page-23-0)* for an example and *[here](#page-8-3)* for more details. If the input genesetid is not valid, 404 (NOT FOUND) will be returned.

Optionally, you can pass a "fields" parameter to return only the annotations you want (by filtering returned object fields):

http://mygeneset.info/v1/geneset/WP100?fields=genes.ncbigene,wikipathways.pathway\_name

"fields" accepts any attributes (a.k.a fields) available from the geneset object. Multiple attributes should be seperated by commas. If an attribute is not available for a specific geneset object, it will be ignored. Note that the attribute names are case-sensitive.

Just like [geneset query service,](query_service.html) you can also pass a "callback" parameter to make a [JSONP](http://ajaxian.com/archives/jsonp-json-with-padding) call.

#### **Query parameters**

#### **fields**

Optional, can be a comma-separated fields to limit the fields returned from the geneset object. If "fields=all", all available fields will be returned. Note that it supports dot notation as well, e.g., you can pass "refseq.rna". Default: "fields=all".

#### **callback**

Optional, you can pass a "callback" parameter to make a *JSONP <http://ajaxian.com/archives/jsonpjson-with-padding>* call.

#### **filter**

Alias for "fields" parameter.

#### **dotfield**

Optional, can be used to control the format of the returned fields when passed "fields" parameter contains dot notation, e.g. "fields=refseq.rna". If "dofield" is true, the returned data object contains a single "refseq.rna" field, otherwise, a single "refseq" field with a sub-field of "rna". Default: false.

#### **email**

Optional, if you are regular users of our services, we encourage you to provide us an email, so that we can better track the usage or follow up with you.

#### <span id="page-23-0"></span>**Returned object**

A GET request like this:

```
http://mygeneset.info/v1/gene/1017
```
should return a geneset object below:

{ "\_id": "WP60", "\_version": 1, "genes": [

```
{ "ensemblgene": "YOL165C", "mygene_id": "853999", "name": "putative aryl-alcohol dehydro-
    genase", "ncbigene": "853999", "symbol": "AAD15", "uniprot": "Q08361"
```
}, {

```
"mygene_id": "850488", "name": "pseudo", "ncbigene": "850488", "symbol": "AAD6"
```
}, {

"ensemblgene": "YNL331C", "mygene\_id": "855385", "name": "putative aryl-alcohol dehydrogenase", "ncbigene": "855385", "symbol": "AAD14", "uniprot": "P42884"

}, {

"ensemblgene": "YCR107W", "mygene id": "850471", "name": "putative aryl-alcohol dehydrogenase", "ncbigene": "850471", "symbol": "AAD3", "uniprot": "P25612"

```
}, {
```

```
"ensemblgene": "YJR155W", "mygene_id": "853620", "name": "putative aryl-alcohol
dehydrogenase", "ncbigene": "853620", "symbol": "AAD10", "uniprot": "P47182"
```
}, {

"ensemblgene": "YDL243C", "mygene\_id": "851354", "name": "putative aryl-alcohol dehydrogenase", "ncbigene": "851354", "symbol": "AAD4", "uniprot": "Q07747"

}

], "is\_public": true, "name": "Toluene degradation", "source": "wikipathways", "taxid": 559292, "wikipathways": {

```
"license": "https://www.wikipathways.org/index.php/WikiPathways:License Terms", "id":
   "http://www.wikipathways.org/instance/
   WP60_r89654"
}
```
## <span id="page-24-0"></span>**3.4.3 Batch queries via POST**

Although making simple GET requests above to our geneset query service is sufficient in most of use cases, there are some cases you might find it's more efficient to make queries in a batch (e.g., retrieving gene annotation for multiple genes). Fortunately, you can also make batch queries via POST requests when you need:

```
URL: http://mygeneset.info/v1/gene
HTTP method: POST
```
#### **Query parameters**

#### **ids**

}

Required. Accept multiple geneset ids seperated by comma, e.g., 'ids=1017,1018' or 'ids=695,ENSG00000123374'. Note that currently we only take the input ids up to 1000 maximum, the rest will be omitted.

#### **fields**

Optional, can be a comma-separated fields to limit the fields returned from the matching hits. If "fields=all", all available fields will be returned. Note that it supports dot notation as well, e.g., you can pass "refseq.rna". Default: "symbol,name,taxid,entrezgene".

#### **species**

Optional, can be used to limit the gene hits to a given species. You can use "common names" for 17 common species. All other species, you can provide their taxonomy ids. See [more details here.](data.html#species) Multiple species can be passed using comma as a separator. Passing "all" will query against all available species. Default: all.

#### **dotfield**

Optional, can be used to control the format of the returned fields when passed "fields" parameter contains dot notation, e.g. "fields=refseq.rna". If "dofield" is true, the returned data object contains a single "refseq.rna" field, otherwise, a single "refseq" field with a sub-field of "rna". Default: false.

#### **email**

Optional, if you are regular users of our services, we encourage you to provide us an email, so that we can better track the usage or follow up with you.

#### **Example code**

Unlike GET requests, you can easily test them from browser, make a POST request is often done via a piece of code, still trivial of course. Here is a sample python snippet:

```
import requests
headers = {'content-type': 'application/x-www-form-urlencoded'}
params = 'ids=WP60,WP100&fields=name,taxid,genes.symbol'
res = requests.post('http://mygeneset.info/v1/geneset', data=params, headers=headers)
```
#### **Returned object**

The returned result (the value of "res.text") from the example code above should look like this:

```
\overline{[}{
    "query": "WP60",
    "_id": "WP60",
    "_version": 1,
    "genes": [
      {
         "symbol": "AAD15"
      },
      {
         "symbol": "AAD6"
      },
      {
         "symbol": "AAD14"
      },
      {
         "symbol": "AAD3"
      },
      {
         "symbol": "AAD10"
      },
      {
         "symbol": "AAD4"
      }
    \frac{1}{\sqrt{2}}"name": "Toluene degradation",
    "taxid": 559292
  },
  {
    "query": "WP100",
    "_id": "WP100",
    "_version": 1,
    "genes": [
       {
         "symbol": "GGT2"
      },
```

```
{
  "symbol": "GGTLC2"
},
{
  "symbol": "ANPEP"
},
{
  "symbol": "OPLAH"
},
{
  "symbol": "GSTA5"
},
{
  "symbol": "GGTLC1"
},
{
  "symbol": "IDH1"
},
{
  "symbol": "GPX3"
},
{
  "symbol": "GSTM1"
},
{
  "symbol": "GPX2"
},
{
  "symbol": "GGT1"
},
{
  "symbol": "GPX1"
},
{
  "symbol": "GSTT2"
},
{
  "symbol": "GGT5"
},
{
  "symbol": "LOC102724197"
},
{
  "symbol": "GCLM"
},
{
  "symbol": "GSTA1"
},
{
  "symbol": "GCLC"
},
{
  "symbol": "GSS"
},
{
  "symbol": "GSR"
},
```

```
{
         "symbol": "GSTM2"
      },
      {
         "symbol": "G6PD"
      },
      {
        "symbol": "GPX4"
      }
    ],
    "name": "Glutathione metabolism",
    "taxid": 9606
  }
]
```
# <span id="page-27-0"></span>**3.5 Server response**

The MyGeneset.info server returns a variety of query responses, and response status codes. They are listed here.

Note: These examples show query responses using the python [requests](http://docs.python-requests.org/en/master/) package.

#### <span id="page-27-1"></span>**3.5.1 Status code** *200*

A 200 status code indicates a successful query, and is accompanied by the query response payload.

```
In [1]: import requests
In [2]: r = requests.get('http://mygeneset.info/v1/query?q=_exists_:go')
In [3]: r.status_code
Out[3]: 200
In [4]: data = r.json()
In [5]: data.keys()
Out[5]: dict_keys(['total', 'max_score', 'took', 'hits'])
```
### <span id="page-27-2"></span>**3.5.2 Status code** *400*

A 400 status code indicates an improperly formed query, and is accompanied by a response payload describing the source of the error.

```
In [6]: r = requests.get('http://mygeneset.info/v1/query?q=_exists_:go&size=u')
In [7]: r.status_code
Out[7]: 400
In [8]: data = r.json()
```

```
In [9]: data
Out[9]:
{'error': "Expect type int.",
 'success': False}
```
## <span id="page-28-0"></span>**3.5.3 Status code** *404*

A 404 status code indicates either an unrecognized URL, as in (*/query* is misspelled */quer* resulting in an unrecognized URL):

```
In [10]: r = requests.get('http://mygeneset.info/v1/quer?q=_exists_:go')
In [11]: r.status_code
Out[11]: 404
```
or, for the /geneset endpoint, a 404 status code could be from querying for a nonexistent geneset ID, as in:

```
In [12]: r = \text{requests.get('http://mygeneset.info/v1/geneset/0')})In [13]: r.status_code
Out[13]: 404
In [14]: data = r.json()
In [15]: data
Out[15]:
{'error': "ID '0' not found",
 'success': False}
```
### <span id="page-28-1"></span>**3.5.4 Status code** *5xx*

Any 5xx status codes are the result of uncaught query errors. Ideally, these should never occur. We routinely check our logs for these types of errors and add code to catch them, but if you see any status 5xx responses, please submit a bug report to [help@mygeneset.info.](mailto:help@mygeneset.info)

# **FOUR**

# **HOW TO CITE**

<span id="page-30-0"></span>See citation page here: <http://mygeneset.info/about#cite>

# **FIVE**

**FAQ**

<span id="page-32-0"></span>See FAQ page here: <http://mygeneset.info/about#faqs>

# **SIX**

# **RELATED LINKS**

<span id="page-34-0"></span>• [mygeneset.info on Github](https://github.com/biothings/mygeneset.info/)

# **SEVEN**

# **CONTACT US**

- <span id="page-36-0"></span>• [help@mygeneset.info](mailto:help@mygeneset.info)
- [@mygeneinfo](https://twitter.com/mygenesetinfo/)